SAP ABAP table VALC TIFE PROC T {OLD! Texts for One-Step Price Valn, Sec. Valn, FX Valuation}

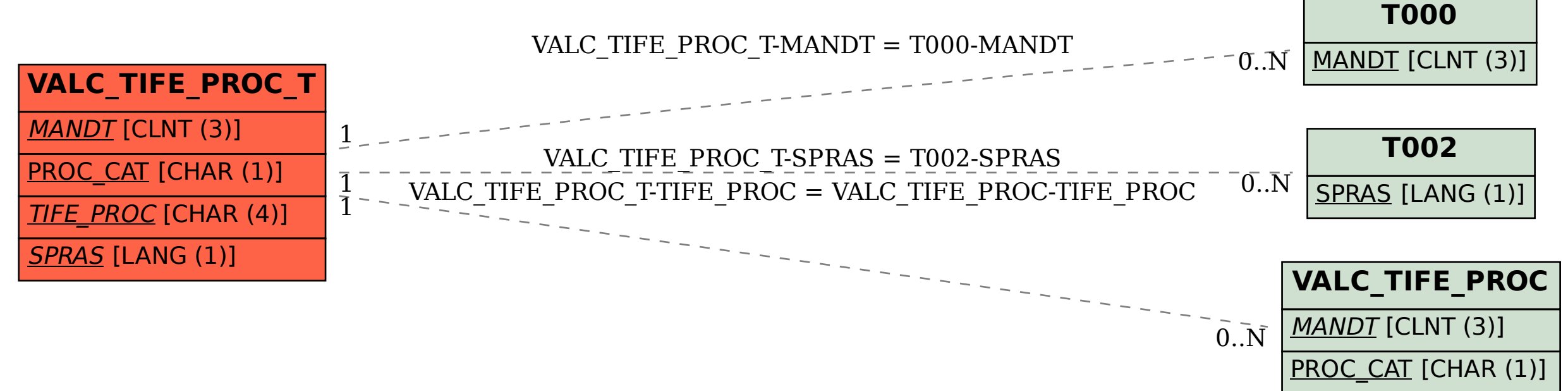

TIFE\_PROC [CHAR (4)]